Защита электронной документации

 $\bullet$ 

# Методы замены

- Шифрование основано на алгебраическом преобразовании, называемой подстановкой.
- Подстановка взаимно-однозначное отображение некоторого множества М на себя.
- Моноалфавитная замена. Каждой букве алфавита открытого текста ставится в соответствие одна буква шифротекста из этого же алфавита.
- Общая формула моноалфавитной замены:

 $\cdot$  Y<sub>i</sub> = K<sub>1</sub> X<sub>i</sub> + K<sub>2</sub> (mod n),

- где:  $Y_i$  символ алфавита;
- $X_i$  символ открытого текста;
- n длина используемого алфавита;
- $K_1$ ,  $K_2$  константы.

# Шифр Вижинера

- Шифр Вижинера задается формулой
- $\cdot Y_i = X_i + K_i \pmod{n}, \hspace{1cm} X_i = Y_i + K_i \pmod{n},$
- где  $K_i$  i, буква ключа (слово или фраза).
- Пример: Открытый текст ЗАМЕНА

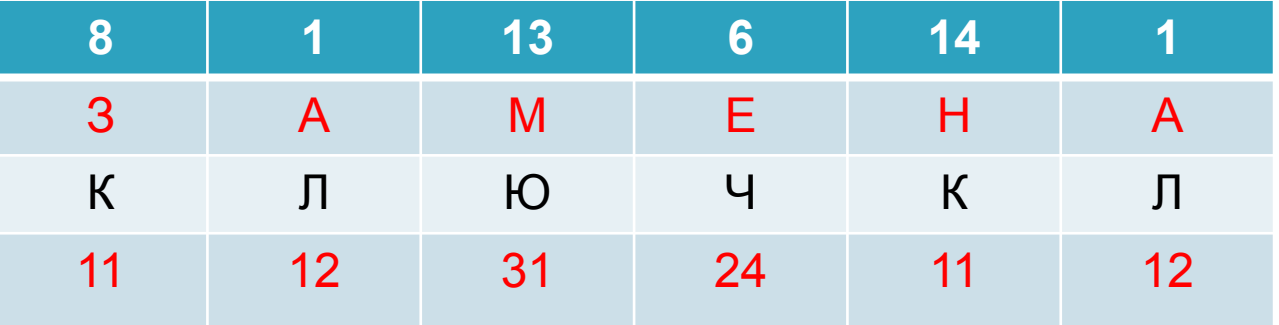

- $\cdot$  Y1 = 8 + 11(mod33) = 19 (T) X1 = 19 11(mod33) = 8 (3)
- $\cdot$  Y2 = 1 + 12(mod33) = 13 (M)
- $\cdot$  Y3 = 13 + 31(mod 33) = 11 (K)
- Ответ: зашифрованный текст ТМКЭШМ

- Методы формирования ПСП чисел
- 1. Джон фон Нейман (1946 г): каждое последующее число образуется возведением в квадрат предыдущего числа с отбрасыванием цифр младших и старших разрядов.
- 2. Линейный конгруэнтный генератор использует соотношение

 $\cdot Y_i = (a Y_{i-1} + b) \text{ mod } m,$ 

- где:  $a, b -$  константы;
- m модуль;

$$
\bullet \qquad Y_0 - \text{исxодное значение.}
$$

• 3. Генерация ПСП на основе рекуррентных соотношений:  $\mathbf{r}$ 

$$
\sum_{j=0}^{\kappa} hjai = 0
$$

• Схема генератора с регистром сдвига

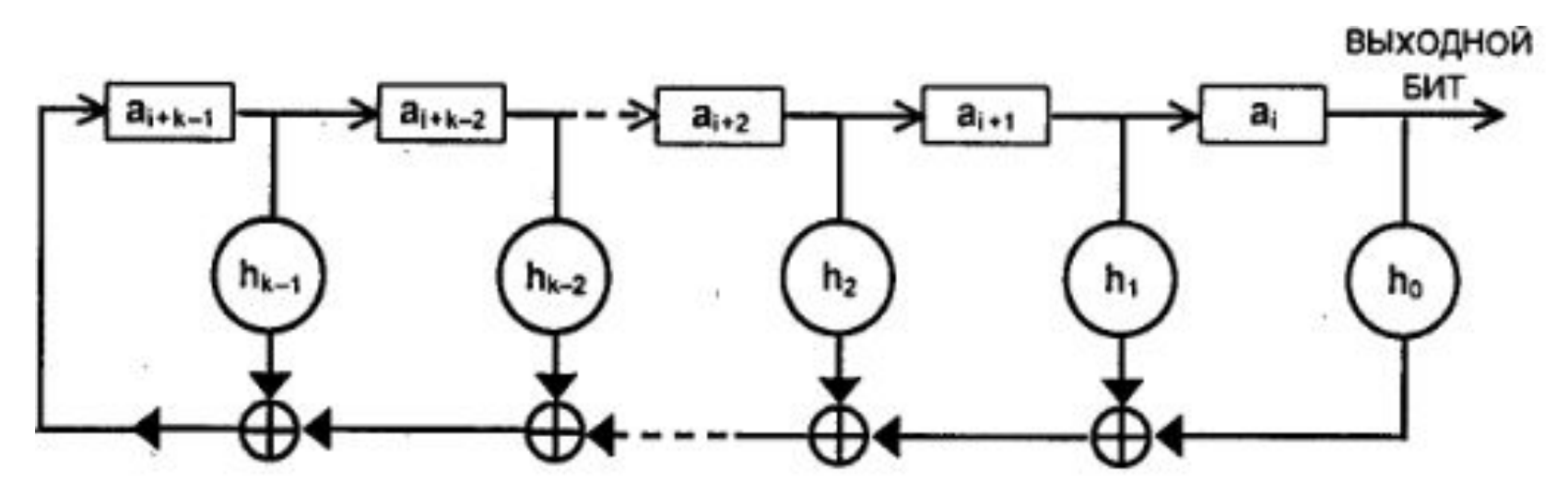

Трехразрядный сдвиговый регистр с линейной обратной связью, построенный в соответствии с полиномом:

$$
\cdot h(x) = X^3 + X^2 + 1,
$$

• где коэффициенты h<sub>3</sub> = 1, h<sub>2</sub> = 1, h<sub>1</sub> = 0, h<sub>0</sub> = 1.

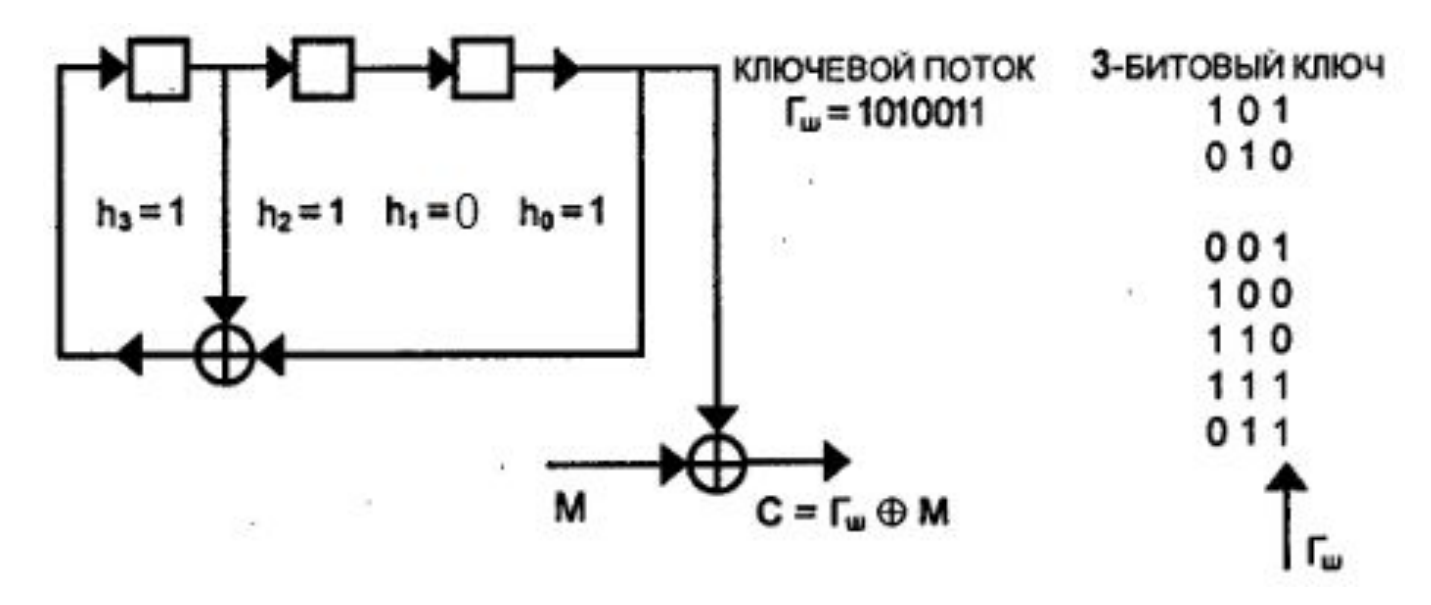

• Генератор ПСП на регистрах сдвига.

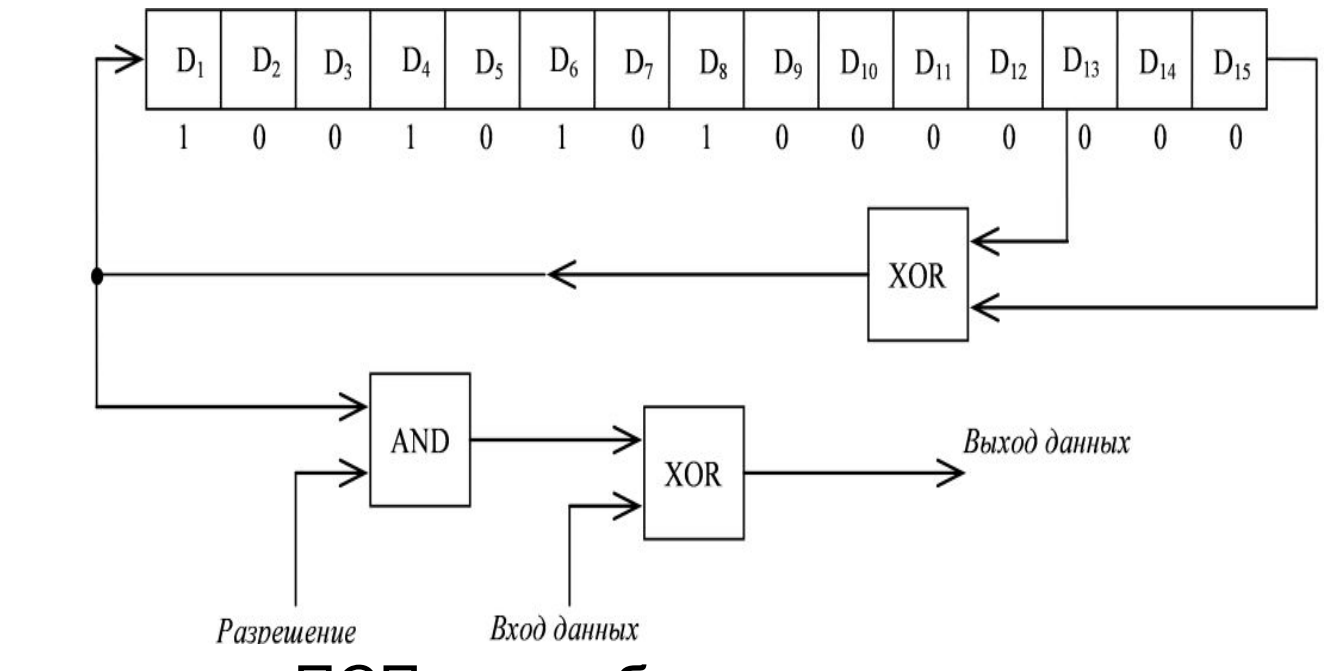

• В генераторе ПСП скремблера используется полином:

$$
G(D) = 1 + X^{13} + X^{15}.
$$

•

#### Пример последовательности

- Конфигурация Фибоначчи
- Регистр сдвига с линейной обратной связью задаётся  $X^3$  + X +1 характеристическим многочленом. Состояния регистра приведены в таблице.

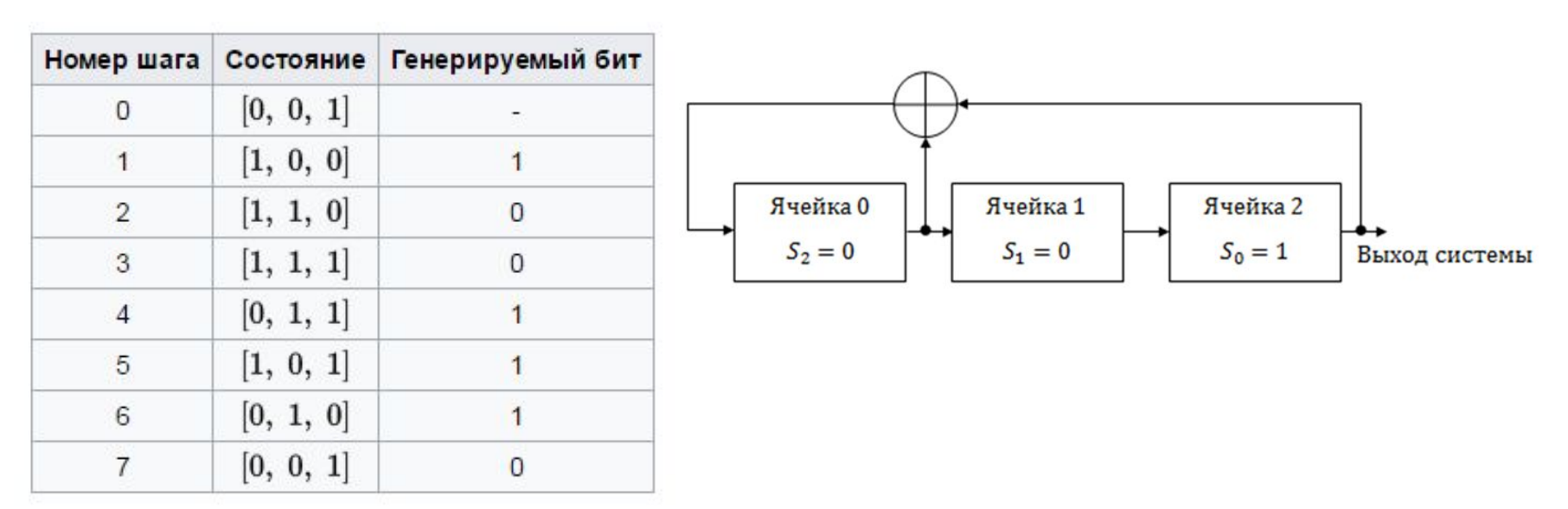

https://ru.wikipedia.org/wiki/Регистр\_сдвига\_с\_линейной\_обратной\_связью

#### Конфигурация Галуа

• Возьмем многочлен, у которого:  $C3 = C1 = 1, C2 = 0$ .

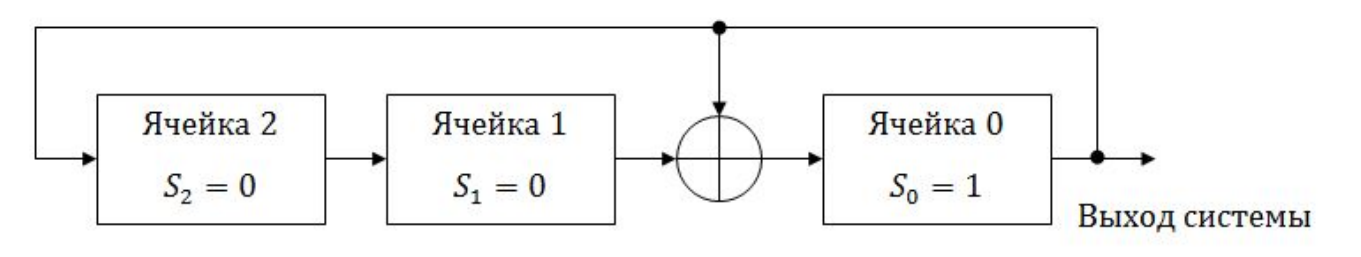

• Длина последовательности • 7 бит.

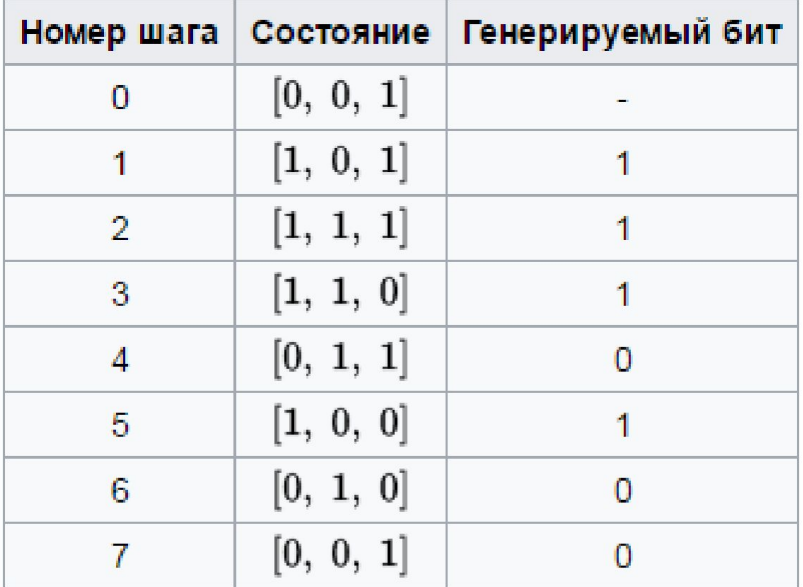

#### Генерация примитивных многочленов

https://ru.wikipedia.org/wiki/Регистр\_сдвига\_с\_линейной\_обратной\_связью

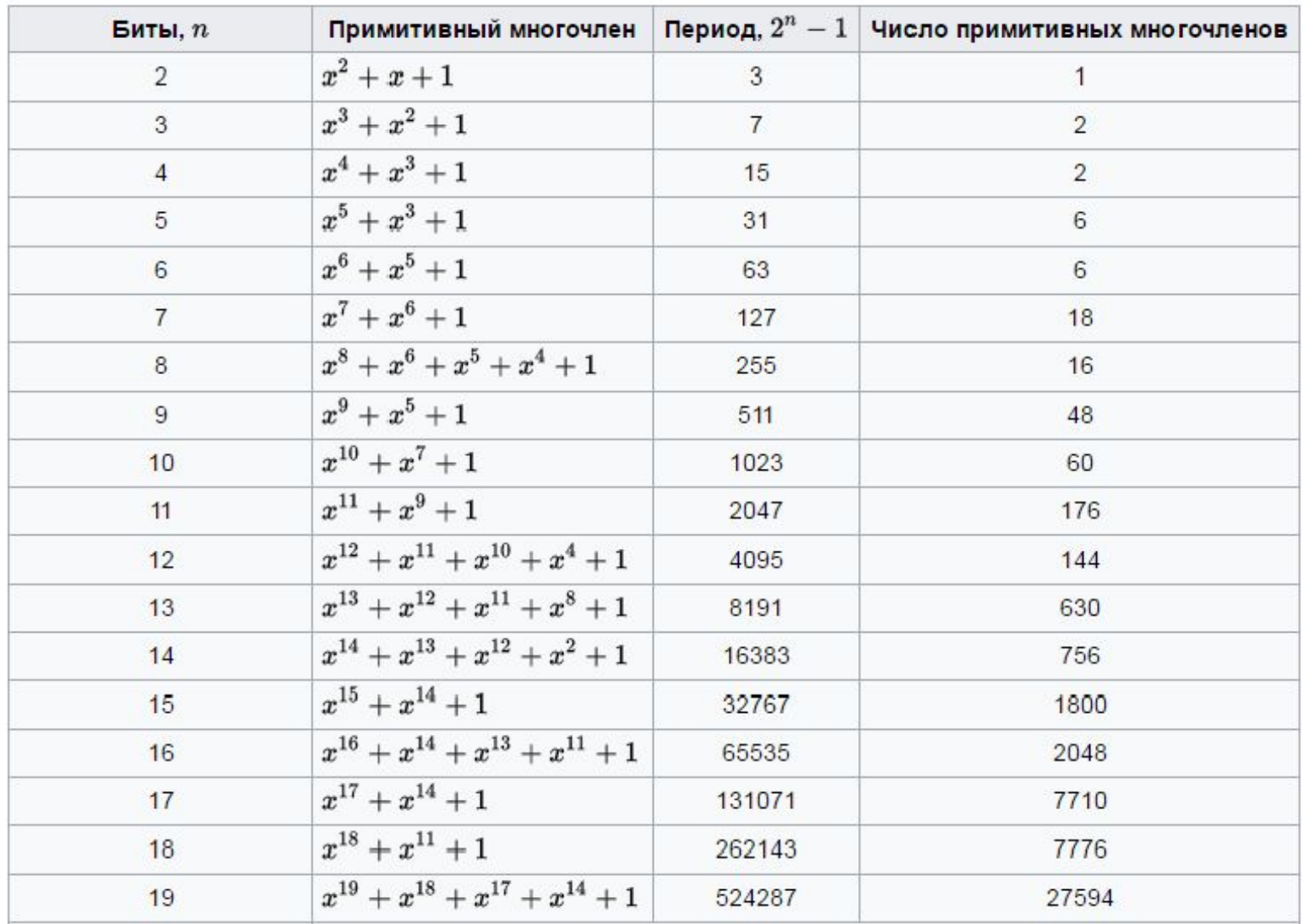

## Стеганография

- Стеганографическая система совокупность средств и методов, которые используются для формирования скрытого канала передачи информации.
- Обобщенная модель стегосистемы.

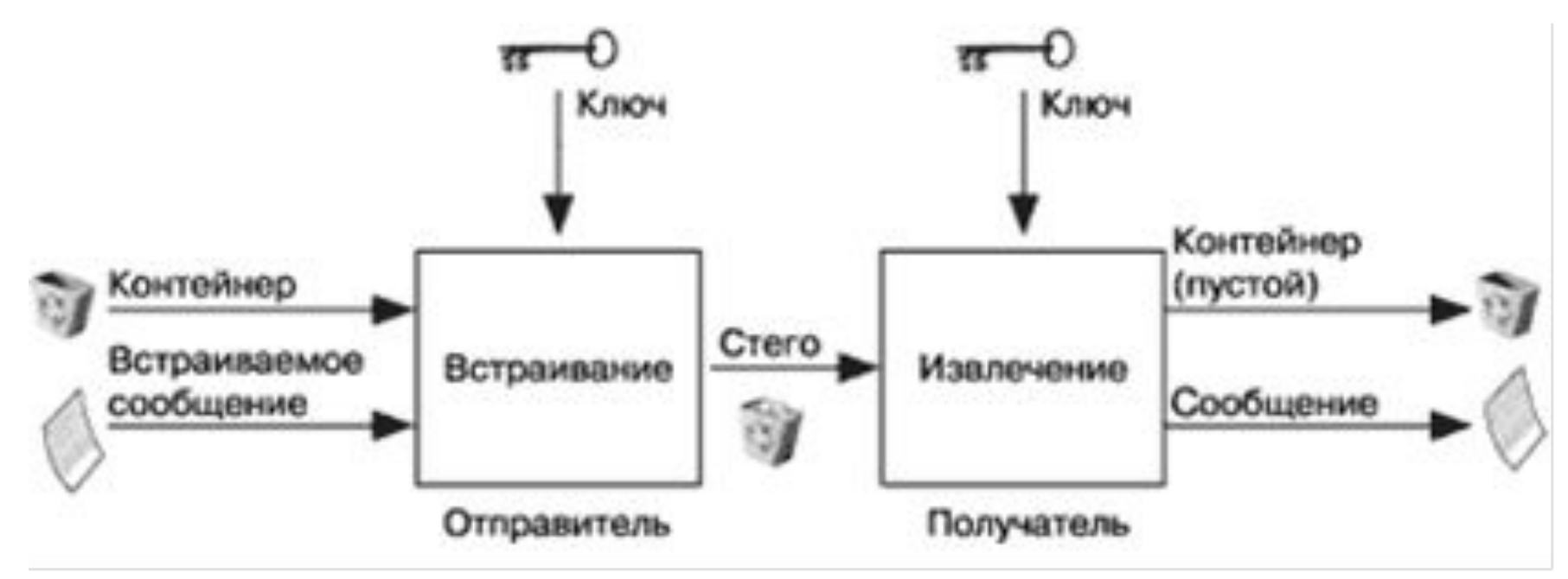

#### Цифровые водяные знаки

• Структурная схема системы ЦВЗ

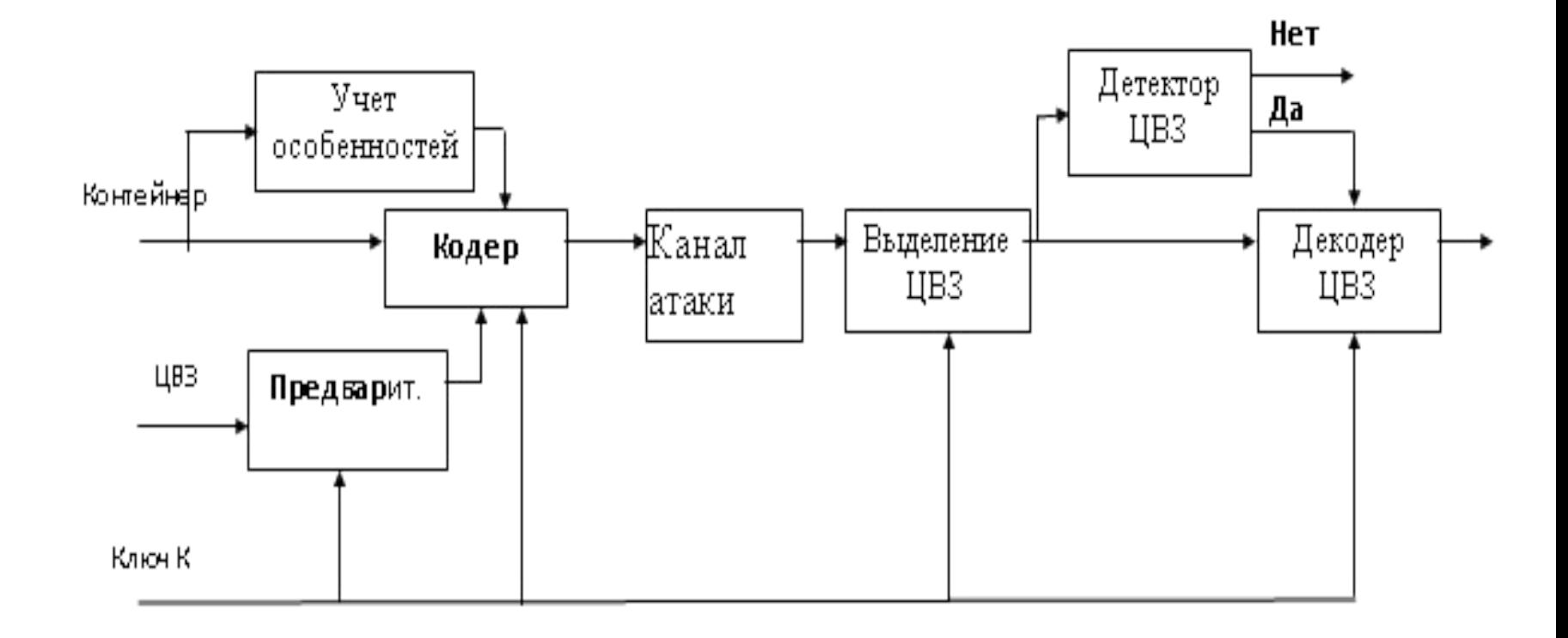

## Контрольные вопросы

- 1. Какие существуют методы защиты электронных документов?
- 2. Как осуществляется моноалфавитная замена?
- 3. Как осуществить шифрование заданного текста, используя метод Вижинера?
- 4. Как выполняется шифрование с помощью датчика ПСП?
- 5. Как формируется ПСП?
- 6. Перечислите свойства ПСП
- 7. Что такое генераторный полином?
- 8. Как построить генератор ПСП зная полином?
- 9.Что понимается под цифровой стеганографией?
- 10. Где применяются и как формируются цифровые водяные знаки?

#### Список использованных источников и литературы

- 1. Петраков А.В. Основы практической защиты информации. — М.: Радио и связь, 1999. - 368 с.
- 2. Казанцев Г.Д. Телевидение и телевизионные устройства: Учебное пособие. − Томск: кафедра ТУ, ТУСУР, 2012. – 216 с.
- 3. Конахович Г. Ф., Пузыренко А.Ю. Компьютерная стеганография. Теория и практика. - К.: «МК-Пресс», 2006. – 280 с.
- 4.https://ru.wikipedia.org/wiki/Регистр сдвига с линейной <u>\_обратной\_связью</u>